**تصميم برمجية تفاعلية لمعالجة بيانات النشاط الكهربي للعضالت في المجال الرياضي**

**\* ا.م.د/طارق جمال محمد عالء الدين**

## **مقدمة ومشكمة البحث**

يتطلب تحليل النشاط الكهربي للعضلات في المجال الرياضي استخدام بعض البرمجيات المصاحبة لأجهزة تحليل هذا النشاط. وللتعامل مـع هذه البرمجيات بشكل صـحيح لابد من الفهم العلمـي للمعادلات المستخدمة لتحليل الاشارات الكهربية العضلية و كيفية التعامل معها. وهذا بدوره يتطلب من المحلل خلفية هندسية وبيولوجية ورياضية و برمجية[٢٣]. ولمعالجة اشارة النشاط الكهربي للعضلات، يجب تحضير البيانـات الخـام بشكل يسمح بامكانيـة ملاحظـة الاشـارة الخـام و امكانيـة تحليلهـا[٧].وان نـوع معالجـة هذه الإشـارة يعتمـد علـى نـوع التحليـل المـراد القيـام بــه سـواء كـان تحليـل للسـعة الموجيـة او تحليـل للتـردد الموجي[١٨، ٢٠] .وبناء على النتائج الرقمية والتمثيل البياني لهذه التحليلات يتمكن المحلل المؤهل علميا في مجال علوم الحركة الرياضية من اعطـاء تغذية راجعة لـلأداء الحركـي المؤدي[١٤،١٦،٢١]، ودراسة ديناميكية التطور العضلي العصبي لأداءات حركية خلال المراحل السنية المختلفة،ودراسة تتسبق العمل العضـلي[٢، ٣، ٢٧]، تصـميم التـدريبات النوعيـة ذات الخصـائص الكهربيـة العضـلية المشـابهة لـلأداء الفعلـي الرياضـي[٤، ٨، ٩] ،و المقارنـــة بــين خصـــائص النشــاط الكهربــي للعضـــلات علــي جــانبي الجسم[١،٨]، و التعرف على تأثر الرياضات المختلفة(خاصة التي تستخدم طرف واحد مثل التنس ) على احداث التغاير بـين العضـلات المتشـابهة علـي جـانبي الجسـم [19]، والمقارنــة بـين خصــائص النشـاط الكهربي للعضـلات بين الطرف السليم و المصـاب ،وتأثير التمرينـات العلاجيـة المختلفة علـي تغيير هذه الخصائص، وإمكانية التتبؤ المبكر لإصابة عضلات بعينها من خلال التحليل الترددي للنشاط العضلي )<br>= وحساب معامل التعب[٢٢،٨،١٥،١٥، ٢٩].

يهدف التحليل السعوي لموجة النشاط الكهربي للعضلات الى تحويل الموجات المتغايرة من حيث القيم الموجبة و السالبة الى منحنى يلخص مستوى النشاط العضلي ولاتمام هذا النوع من التحليل يتم اتباع الخطوات التالية: ١–فلترة/تنقية الموجة من الشوائب و التي هي راجعة للتشويش من الأجهزة المحيطة، او حركات المؤدى، او نتيجة لبعض العمليات أثناء تسجيل الموجه، ٢-توحيد الاشارة: ويقصد بها اخذ القيمة المطلقة من الاشارة(تحويل القيم السالبة الى موجبة)، ٣-تطبيق احدى معادلات تنعيم الاشارة حتى

\* **االستاذ الوساعد بقسن أصول التربية الرياضية بكلية التربية للبنين-جاهعة االسكندرية.**

.

**هجلة بحوث التربية الشاهلة – كلية التربية الرياضية للبنات – جاهعة السقازيق – الوجلد الثانى – للنصف الثاني لألبحاث العلوية 7102-م**

يستخرج الاشارة اقرب ما يكون للأداء الفعلي وحتى يسهل ملاحظتها و قياسها، ٤-معايرة الاشارة :عن طريق حساب النسبة المئوية لناتج قسمة ألأداء العضلي الفعلي /الأداء العضلي الأقصبي [٢٢، ٣٤]

اما التحليل الترددي لموجة النشاط الكهربي للعضلات ، يمكن الاستدلال عن طريقه على حالات حدوث التعب العضلي علما بأن المنحني الترددي للاشارة يستخدم بشكل مثالي في الأفعال الحركية ذات الانقباض الثابت لاعتماد المعادلات المكونـة لها علـى افتراض ان الترددات المكونـة للاشـارة لا تختلف باختلاف الزمن ويتميز مجال التردد بإمكانية اظهارَ خواصـا مخفية للإشـارات والمنظومـات ويمثل أداة مهمة في تحليل الإشارات وتحليل وتصميم منظومـات المعالجـة. وتتمثل الخطـوات الخاصـة بـه فـي ١ – نتقية/فلترة الأشارة في حالـة عدم تنقيتها في خطوة سابقة،٢-استخدام تحليل فورييه السريع للتعرف علي الترددات المكونة للإشارة . [١٨،٣٤]

وبناء على خبرة الباحث المعملية والتطبيقية و اتمام دراساته العليا بأمريكا و كندا فـي مجال علوم الحركة الرياضية، لاحظ ان خريج كليات التربية الرياضية سواء على مستوى البكالريوس او الدراسات العليا في جمهورية مصر العربية يفتقر في إعداده العلمي إلى الخلفية الهندسية و البرمجية مما قد يحول دون الغهم الواعي و الاستخدام الصحيح لبرمجيات معالجة اشارات النشاط الكهربي للعضلات. لذلك شعر الباحث انه من الأهمية لثقل الدارسين و الباحثين في مجال علوم الحركة الرياضية ،القيام بتصميم برمجية ذات واجهة رسومية تفاعلية تسير بالمستخدم نحو الخطوات العلمية الصحيحة لمعالجة اشارات النشاط الكهربي للعضلات والسماح للمستخدم بفهم كل خطوة من خلال التجريب و التفاعل المرئي ومن ثم الحصول على مخرجات يمكن الوثوق بها علميا.

## **هدف البحث**

يهدف هذا البحث إلى تصميم برمجيـة تفاعليـة لمعالجـة بيانـات النشـاط الكهربـي للعضـلات فـي المجال الرياضي باستخدام برنامج مات لاب و الذي يمكن من خلالها: 1– ادراج بيانات النشاط الكهربي للعضلات من ملف مايكروسوفت اكسيل الي بيئة المات لاب وتمثيلها بيانيا 7- تطبيق تحليل فورييه السريع للتعرف على الترددات المكونة للإشارة و التمثيل البياني لها

- -2 فمترة ا شارة مف الشتائب باستخداـ مرشب تمرير حزمي تلاامي
- ٤ توحيد الاشارة عن طريق حساب القيمة المطلقة للبيانات المفلترة

0– تنعيم الاشارة باستخدام المتوسط المتحرك لنافذة معلومة السعة ٢٠٠ مللي ثانية

**هجلة بحوث التربية الشاهلة – كلية التربية الرياضية للبنات – جاهعة السقازيق – الوجلد الثانى – للنصف الثاني لألبحاث العلوية 7102-م**

# **تصوين برهجية تفاعلية لوعالجة بيانات النشاط الكهربي للعضالت في الوجال الرياضي**

٦– حساب متوسط الجذر التربيعي لمربع الاشارة للتعرف على الطاقة المستخرجة من الاشارة -6 معايرة ا شارة بملارنتها بأقصل انلباض اضمي ارادن إلشارة العضمة المراد معايرتها ~<br>7 تسجيل المخرجات في ملف

# **تساؤل البحث**

هل يمكن تصميم برمجية تفاعلية لمعالجة بيانات النشاط الكهربي للعضلات في المجال الرياضي؟ **اإلجراءات**

<mark>منهج البحث</mark>: استخدم الباحث المنهج الوصفى لمناسبته لطبيعة الدراسة ا<mark>لعينـة:</mark> اختيرت العينـة بالطريقـة العمديـة مكونـة من لاعبـة منتخب مصـر القومـي للكرة الطـائرة آنسـات،

(السن ٢٠ عاما ،الوزن ٧٥ كجم،والطول ٨٠سم) ، طلب منها بتاريخ ١٥–٧-٢٠١٧ -بعد الاحماء لمدة 10 دقيقة– اداء الوثب العمودي بعد خطوة امامية لعدد خمس محاولات يتخللهم دقيقتين راحة. تم خلالها تسجيل النشاط الكهربي للعضـلات و التصـوير بكـاميرتين فيـديو رقميـة سـريعة للحصـول علـي تصوير ثلاثي الابعاد متزامن مـع بيانـات النشاط الكهربي للعضـلات باستخدام تكنيك التزامن من ابتكار الباحث ]4[ل

<u>الأجهزة والأدوات المستخدمة في معالجة اشارة النشاط الكهربي للعضلات</u>

- جهاز حاسب آلي Dell Latitude E5400.

- نظام تشغيل Windows 7 Ultimate .

– برنامج مايكروسوفت اكسيل ٢٠١٠.

- برنامج مات لاب اصدار 7.1 (R 2008 A).

– برمجيـة تفاعليـة مصـممة مـن الباحث لتحليل مخرجـات جهـاز النشـاط الكهربـي للعضـلات باسـتخدام برنامج مات بل

**- األجهزة و األدوات المستخدمة في التصوير الفيديوي الرقمي السريع**

- اػدد )3( كػاميرا فيػديت رقمػي سػريعة ات تػردد 332 كػادر/ث ماركػة u 9800 miniDVL JVC  $[T\Upsilon]$ 

– عدد (٢) فلاش كاميرا.

– عدد (٢) حامل كاميرا ثلاثي

- عدد (٢) شريط فيديو نوعية Panasonic mini dv

- ملياس رسـ ثالثي األبعاد 3x3x8 متر

- وحدة تزامن لاسلكية (Radio frequency trigger). – علامات ارشادية لاصقة فسفورية اللون على شكل مربع طول ضلعه ٢.٥ سم توضع على النقاط التشـريحية للجسم وهـي مركـز ثقـل الرأس،نهايـة الاصـبـع الاوسـط لليد،مشـط القـدم، مراكـز مفاصـل الكتف،المرفق،رسغ اليد،الفخذ،الركبة،رسغ القدم. – خلفيـــــة قمـــــاش داكنـــــة، شــــــريط قيـــــاس معــــاير ،ميزان مــــائي لضـــــبط مســــتوى الكــــاميرات، ٢ كشاف،مقص ،طباشير ،وصلات كهربية. **- األجهزة و األدوات المستخدمة في التحميل الفيديوي الرقمي السريع** ل  $Siemens P4 CPU 2.4$  جهاز حاسب آلي – – برنامج Stream pix لتحميل الكامرتين المهارة المسجلة من شريط الفيديو الي الحاسب الآلي – برنامج Avi Edit تقطيع الفيلم المصور الى كادرات منتالية بداية من بداية الحركة لنهايتها – برنامج Win Analyze للتحليل الحركي للتأكد من تزامن الكادرات بين كاميرا ١ و كاميرا ٢ بمعنى ظهور نفس اللحظات الزمنية في الكامرتين عند نفس الزمن. **- األجهزة و األدوات المستخدمة في تحميل النشاط الكهربي لمعضالت (EMG(**

- -عدد (١) جهاز رسام كهربي للعضلات ل١٦ عضلة من نوع 16 Mega system ME6000 channel قادر على التسجيل اللاسلكي على الكمبيوتر (يشترط تواجد مستقبل اشارة لاسلكية متصلة بجهاز الكمبيوتر من نوع TP Link ) او التسجيل من خلال كارت ميموري سعته ٢٥٦ ميجا بايت متواجد داخل وحدة النشاط الكهربي للعضلات وتعمل وحدةEMG بمصدر طاقة عبارة عن اربعة بطاريات ١.٥ فولت من نوعية AA/ LR6 [ ٢١، ٢٢].
- اربعػة كػابالت )Cables Preamplifier EMG 4)متصػمة بتحػدة EMG لمحمتلػة قبيػؿ تكبيػر ا شارة مف نتاية P8ME-MT
- كـاميرا (١) ذات تردد ٢٤٠ كـادر /ث ماركـة JVC miniDVL 9800 متصـلـة بجهـاز تزامن لاسلكي يربط بين كاميرا (١) وجهاز الرسام الكهربي للعضلات
- حاسب ألي نوعية 380 Dell OptiPlex به برمجية Wegawin v3.1 , وظيفتها تسجيل بيانات EMG ت تحميمها تتسجيؿ الليديت مف كاميرا)8( تايجاد التزامف بيف كاميرا)8( ت اشارات EMGل
- الكترودات التوصيل متصلة بلاصقات طبية توضع على العضلات التالية: على الجانب الايمن وهم الدالية(الأماميــة)، ذات الــثلاث رؤس العضــدية، الصــدرية العظمـــي، تحــت الشــوكة، العريضـــة الظهرية،النعلية، ،المستقيمة الفخذية ،ذات الرأسين الفخذية.
	- كابلات التوصيل

**هجلة بحوث التربية الشاهلة – كلية التربية الرياضية للبنات – جاهعة السقازيق – الوجلد الثانى – للنصف الثاني لألبحاث العلوية 7102-م**

- جهاز تزامن لاسلكي (Radio frequency trigger) يرسل اشارات راديو لاسلكية متزامنة(في نفس الوقت) لكل من كايرا ١ ووحدة EMG المحمولة
- حقيبة قماش بحزام يربط بخصر المؤدي، يوضع داخلها وحدة EMG المحمولة و مستقبل اشارة جهاز التزامن اللاسلكي.
	- ماكينة حالقة زالة الشعر مكاف تض ا لكترتدات
- قطن طبي به كحول ابيض لتطهير و تنظيف مكان الحلاقة من الدهون السطحية على الجلد قبل وضيع الالكترودات.

**مرحمة االعداد لمتصوير الفيديوي الرقمي السريع و االعداد لمتسجيل بوحدة النشاط الكهربي لمعضالت**  – تم وضم الكاميرتين على الحوامل

- تشغبل الكامبرتين
- توصيل مرسل الاشارات اللاسلكية (RF Transmitter) بمنفذ دخول الميكروفون(Mic in) بكاميرا ١ – توصيل مستقبل الاشارات اللاسلكية (RF Reciever) الى منفذ اتصال وضع علامة التزامن
	- **(Trigger in) بوحدة تسجيل النشاط الكهربي للعضلات المحمولة.**
- الضغط على زر تشغيل كل من وحدة الارسال ووحدة الاستقبال اللاسلكية، ولزيـادة ثبـات القياسـات الفيديوية ،خاصة الطويلة منها يتم ايصـال سماعة الأذن بمدخل سماعات الكاميرا الرقمية و الاستماع لصوت (بيب) عندما يتم الضغط على زر وحدة التزامن.وفي حالة عدم سماع صوت فذلك يدل اما ان وحدة التزامن مغلقة او ان هناك شيء تالف في مدخل السماعات بالكاميرا او ان بطاريات وحدة النزامن ضعيفة .
	- تشغيل وحدة تسجيل النشاط الكهربي للعضلات المحمولة.

# **مرحمة القياس**

- البدل بتسجيؿ الكاميرتيف لملياس الرسـ ثالثي ا بعاد ثـ تسجيؿ الحركة - البدل بتسجيؿ اللياسات الخاصة بتحدة تسجيؿ النشاط الكهربي لمعضالت - الضػرط امػل تحػدة التػزامف الالسػمكي تفػالش الكػاميرا معػا مػرتيف )ا تلػل انػد بدايػة الليػاس ت األخػر قبيؿ نهاية اللياس(ل - انهال التسجيؿ مف تحدة النشاط الكهر بي لمعضالت - انهال التسجيؿ مف الكامرتيف

#### **تصوين برهجية تفاعلية لوعالجة بيانات النشاط الكهربي للعضالت في الوجال الرياضي**

**الخطوات التنفيذية الستخدام البرمجية التفاعمية قيد البحث)مرفق 1(** 

# **-1 تحضير ممف البيانات الخام**

قبل البدء في استخدام البرنـامج المقترح لابد من تجهيز ملف اكسيل بـه البيانـات الخـام لللاشـارة المراد معالجتها على النحو التالي:

– ان يكون العامود الأول به بيانات الزمن و العامود الثاني به البيانات الكهربية العضلية بالميكروفولت. – ان يكـون عـدد البيانــات بكـل عــامود مســاوي لقـوة صــحيحة للــرقم ٢ مــثلا ٢٤، ١٢٨، ٢٥٦،  $3.37.51.2$ 

وفي حالة ان عدد البيانات كان اقل من القيم المذكورة سابقا فاننا نكمل العامود الثاني اصفارا حتى يكتمل عدد البيانات.فمثلا اذا كان عدد البيانات ١٠٢٢(اقل من ٢٤، ١) فاننا نضيف صفيين في العامود الثاني قيمة كل منه صفرا. [١٢،٢٨،٣٠]

- تسجيل ملف الاكسيل ووضعه في داخل فولدر برنامج المات لاب.
- ٢− يتم تشغيل البرنامج المقترح بالضغط المزدوج على ملف اسمه EMG\_Analysis.m وسوف يظهر شكل (١) الذي ينتظر اختيارك لملف البيانات الخام .

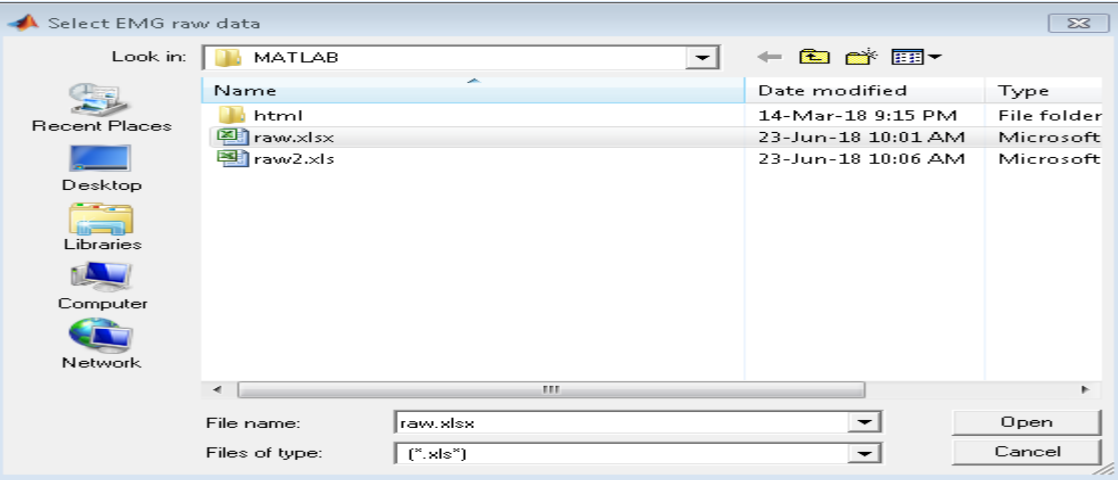

**شكل)1( نافذة تمكن المستخدم من اختيار الممف الخام بامتدادات برنامج اكسيل و ادراجه ببرنامج مات الب**

٣− ادراج بيانات النشاط الكهربي للعضلات من ملف مايكروسوفت اكسيل الي بيئة المات لاب وتمثيلها بيانيا

يتم اختيار ملف الاكسيل المراد معالجة بياناته و الضغط على الأمر \_open ليظهرالتمثيل البياني للبيانات الخام بشكل (٢)

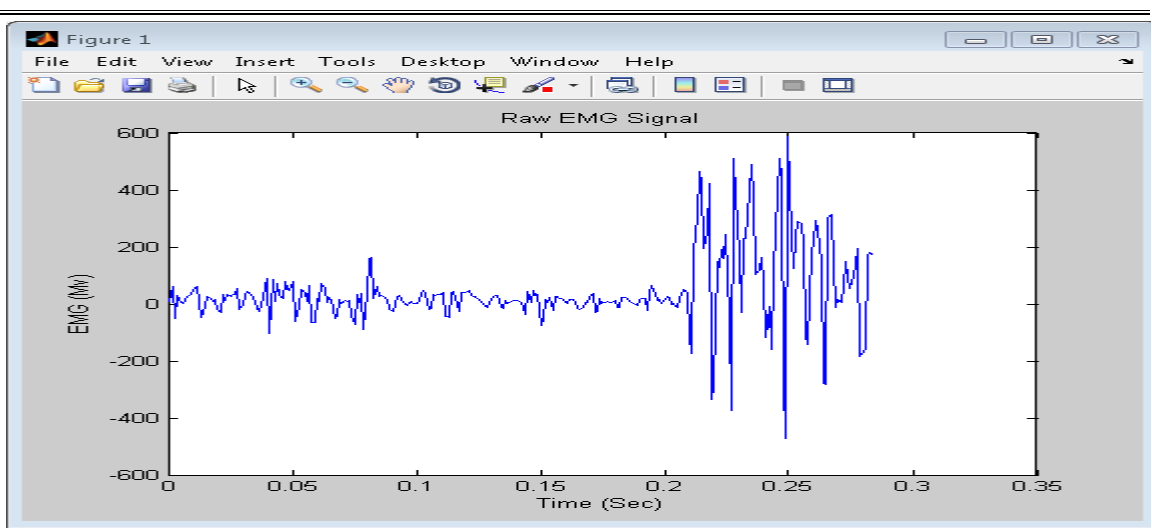

**تصوين برهجية تفاعلية لوعالجة بيانات النشاط الكهربي للعضالت في الوجال الرياضي**

**شكل)2( التمثيل الزمني البياني لمبيانات الخام لمنشاط الكهربي لمعضمة المختارة**

يتيح البرنـامج التحرك بالسـهم الأيمـن و الأيسـر للتعرف علـي الاحداثيات الأفقية(اللحظـة الزمنيـة بالثانيـة) و الرأسـية (نشـاط العضـلـة بالميكروفولت)لاي نقطـة ممثلـة بالرسم البيـانـي ويمكن التعـرف علـي بعض الاحصـائيات الممثلـة للبيانـات الخـام مثـل (أقـل قيمـة-أعلـي قيمـة- المتوسط الحسـابـي- المـدي-الوسيط – الانحراف المعياري)

-3 تطبيػؽ تحتيػؿ فترييػو السػري (Algorithm) FFT (Transform Fourier Fast ( لمتعػرؼ علـى الترددات المكونـة للإشـارة و التمثيل البيـانـي لـها كخطـوة هامـة للتعرف علـي الترددات الـغريبـة والتخلص منها في خطوة لاحقة عن طريق الفلترة.

نقوم الفلسفة الرئيسية وراء مبدأ تحويل فورييه (فورييه عالم فرنسي) Fourier Transform ، على تقسيم كل إشارة يمكن تخيلها إلى مجموعة موجات بسيطة. ويعبر عنها من خلال ترددات الموجات التـى تشكل تلك الإشـارة. وتـم الاسـراع مـن عمليـات حسـاب تحويـل فورييـه مـن خـلال خفض العمليـات الحسابة اللازمة للمهمة بمئات المرات .

ريعرف تحويل فورييه السريع انه مجموعة خوارزميات تستخدم لتحويل دالة رياضية بمتغير حقيقي رذات قيم مركّبة في نطـاق الزمن إلـى دالـة أخرى مكافئـة في نطـاق النّردّد. و بالتـالي فهي تستعمل كثيرا لاجراء التحليل الطيفي لاشارة. وهذه الخوارزمية تستعمل الآن في كل جهاز رقمي وموجودة في نظام ماتلاب باسع fft. [١٧،٢٥،٣٣]

ويتضبح من شكل (٢، ٤) ان الترددات الناتجة من تحليل فورييه السريع تراوحت بين صفر و ٥٠٠ هرتز .

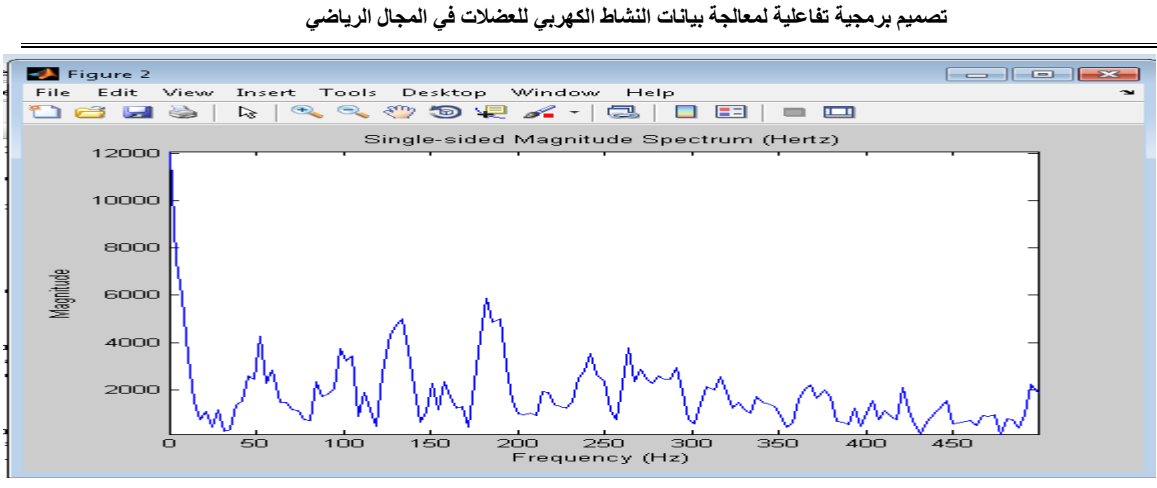

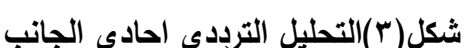

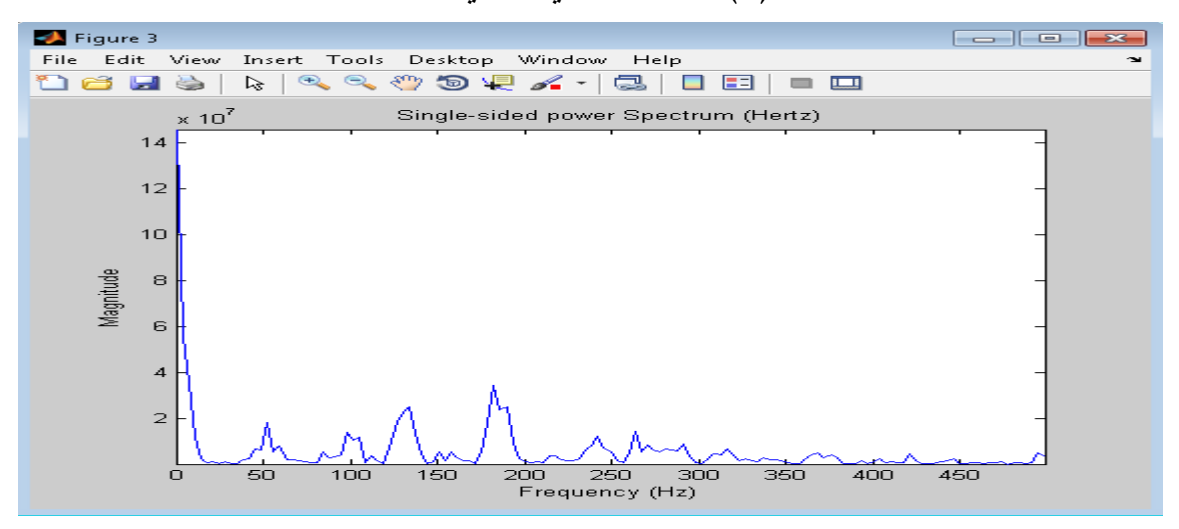

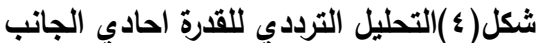

0– فلترة الاشارة (Filtering) من الشوائب باستخدام مرشح تمريرحزمي(Band Pass filter ) [٣٣]

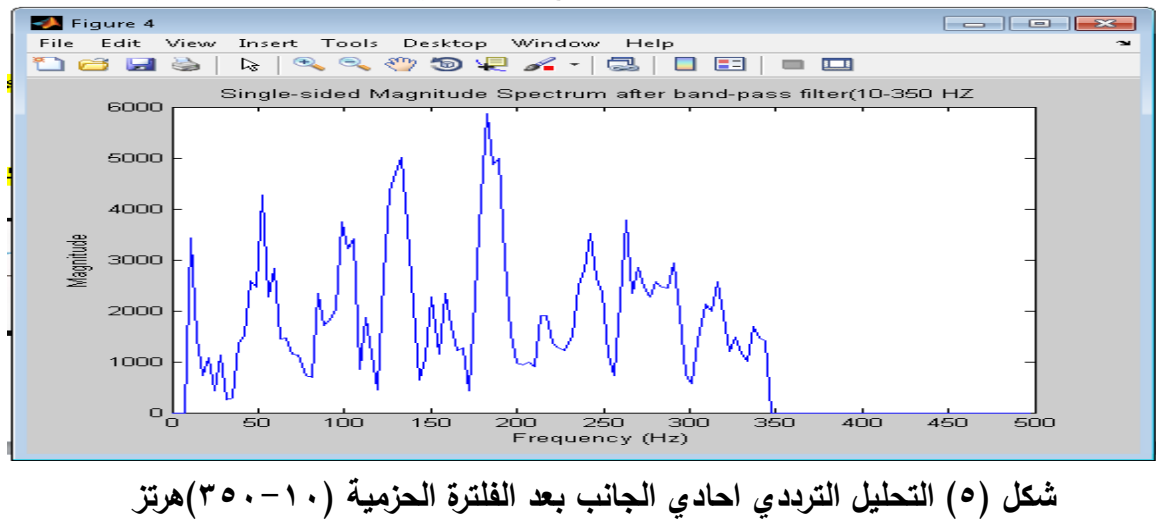

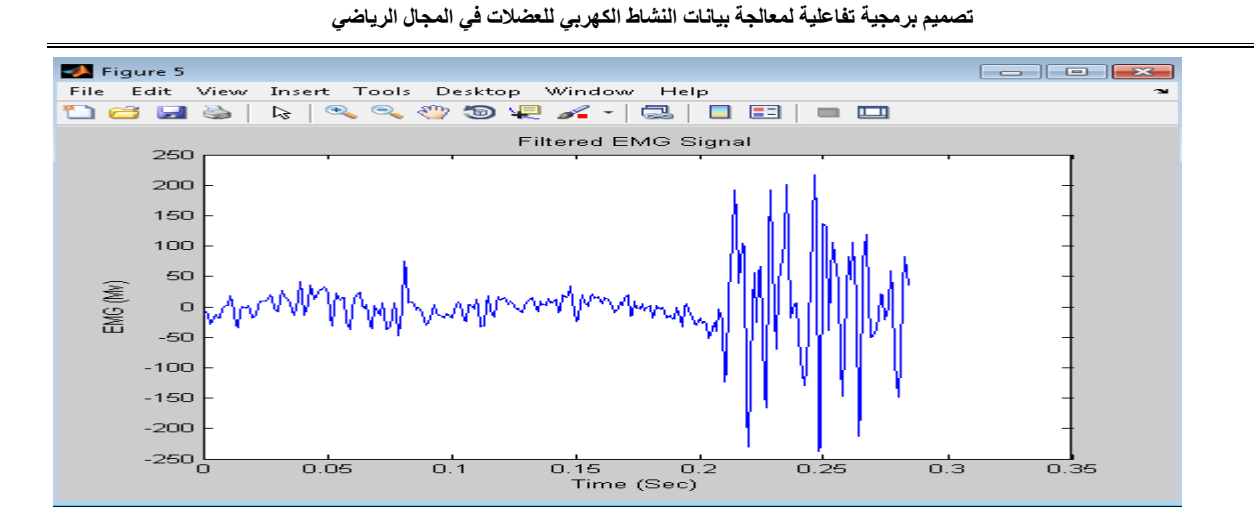

**شكل)6( التمثيل البياني في نطاق الزمن الشارة النشاط الكهربي لمعضالت بعد الفمترة الحزمية** -5 تتحيػد ا شػارة) Rectification)اػف طريػؽ حسػاب الليمػة المطملػة (value Absolute(لمبيانػات المفلترة وتسمى هذه الطريقة في توحيد الاشارة التوحيد الموجي الكامل (Full wave rectifier) [٢٤]

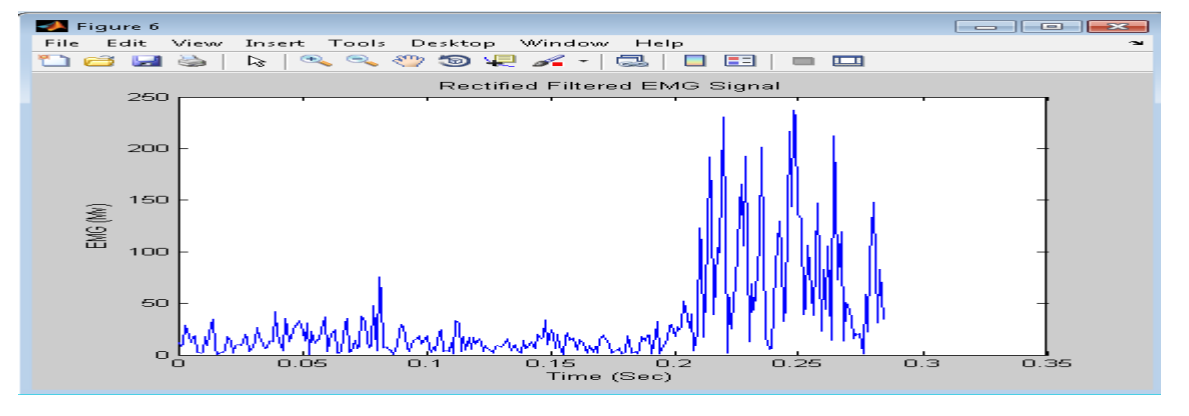

**شكل)7( التمثيل البياني لالشارة بعد التوحيد الموجي الكامل**

-6 تنعيـ ا شارة)Smoothing )باستخداـ المتتسط المتحرؾ لناف ة معمتمة السعة 322 مممي ثانية

8− حساب متوسط الجذر التربيعي لمربع الاشـارة(Root Mean square) للتعرف على الطاقـة المستخرجة من الاشارة

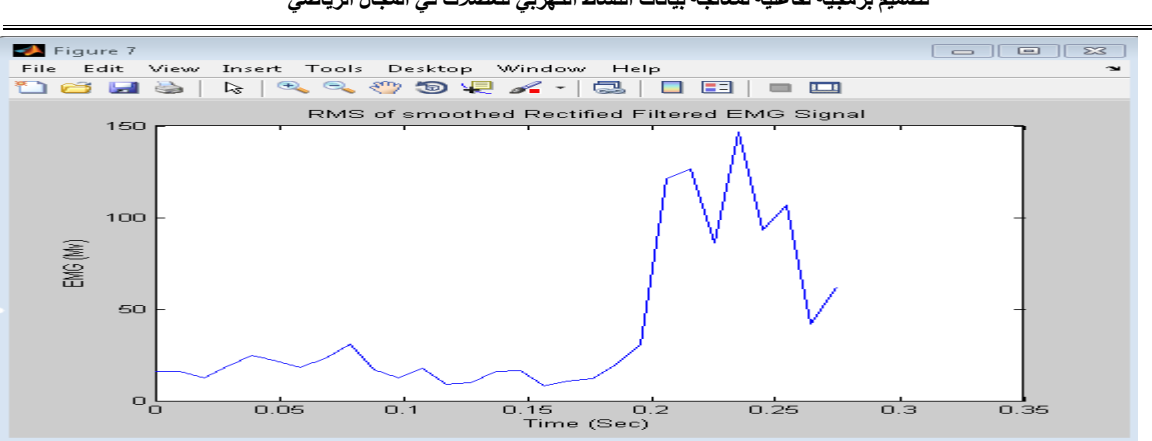

**تصوين برهجية تفاعلية لوعالجة بيانات النشاط الكهربي للعضالت في الوجال الرياضي**

**شكل)8(التمثيل البياني لالشارة بعد التنعيم وحساب متوسط الجذر التربيعي لها.**

+ 1 − معايرة الاشارة(Normalization) بمقارنتها بأقصى انقباض عضلي ارادي لإشارة العضلة المراد معابرتها[١٠،١٣]

11– تسجيل جميع المخرجات في ملف

يتم تسجيل جميع الخطوات السابقة في ملف ببرنامج المات لاب بشكل اوتوماتيكي بالاضافة الي بعض

### **عرض النتائج ومناقشتها**

تمكن الباحث بالنجاح في تصميم برمجية تفاعلية لمعالجة بيانات النشاط الكهربي للعضلات في المجال الرياضي والتي تمكن من خلالها التعرف على بيان: اذا ما كانت العضلة نشطة ام لا ،وازمنة بدء و انتهاء النشاط العضلي ومنها يمكن التعرف على التتالي الزمني لعمل العضلات ،المساحة اسفل منحنبي اشارة النشاط الكهربي ومنها يمكن التعرف على نسبة مشاركة كل عضلة، معرفة بعض الاحصائيات الموصفة للنشاط السعوي للعضلات بالميكروفولت مثل ( أقل قيمة-أعلى قيمة- المتوسط الحسابي-المدى– الوسيط – الانحراف المعياري) كما هو موضح بجدول ١.وبذلك نتمكن من التعرف على التغايرات الحادثة للنشاط العضلي قيد التحليل. بالاضافة الى امكانية التحليل الترددي للاشارة والتي يمكن الاستفادة منه في التعرف على اذا ما كان هناك ترددات دخيلة على اشارة النشاط العضلي المراد قياسـة وامكانيــة الـتخلص مـن الشـوائب للحصـول علـي مخرجـات دقيقـة. تتميـز هـذه البرمجيــة بسـهولة الاستخدام حيث انها لا تحتاج من المستخدم الى اي خلفية برمجية او هندسية.فالبرمجية تسير بالمستخدم وترشده الـي الخطوات اللازمـة لمعالجـة النشـاط الكهربـي للعضـلات ومـا عليـه هو فقط هو اختيـار الملف الذي به البيانات الكهربية الخام للعضلة المراد معالجة اشارتها. وفي النهاية يتم تسجيل كل المخرجات في ملف ببرنامج المات لاب حيث يمكن طباعته.

**هجلة بحوث التربية الشاهلة – كلية التربية الرياضية للبنات – جاهعة السقازيق – الوجلد الثانى – للنصف الثاني لألبحاث العلوية 7102-م**

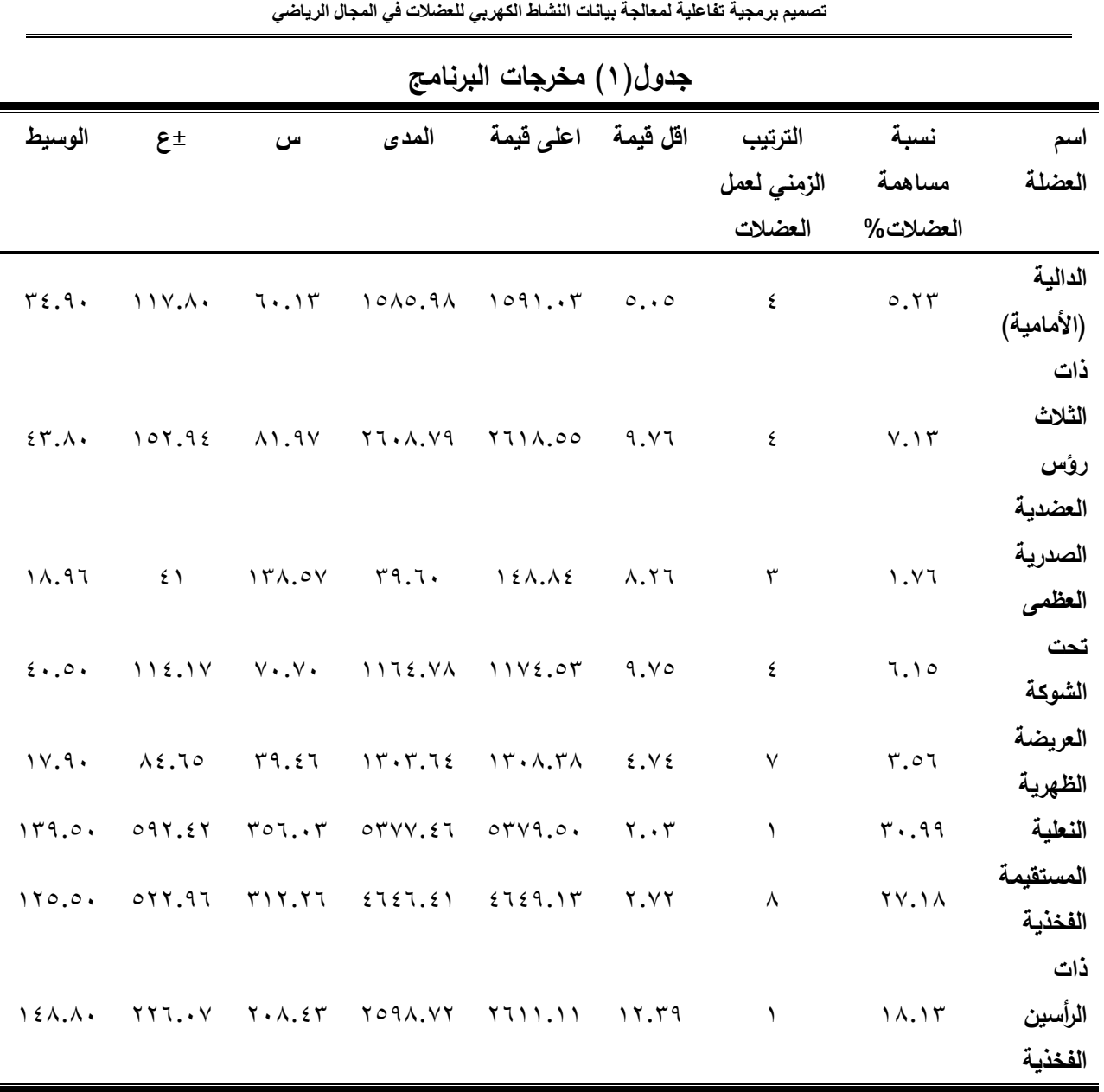

-11-

# **االستنتاجات**

في حدود أهداف و فروض البحث وطبقا للخطوات الاجرائية ومن عرض ومناقشة النتائج توصل الباحث الل ا ستنتاج التالي:

التوصل بنجاح الى تصميم برمجية تفاعلية ذات واجهة رسومية لمعالجة بيانات النشاط الكهربي للعضلات في المجال الرياضي والتي تسير بالمستخدم نحو الخطوات العلمية الصحيحة لمعالجة اشارات النشاط الكهربي للعضلات بشكل اوتوماتيكي.هذه البرمجية تم كتابة الاكواد الخاصة بها عن طريق برنامج المات لاب مما يسمح من استخدام هذه البرمجية على نطاق واسع من انظمة التشغيل المختلفة مع امكانية جعل هذه البرمجية برمجية قائمة بذاتها stand alone مما يسمح بنشرها بسهولة للمستخدمين.

**التوصيات**

أ– يوصـي الباحث الاستفادة من استخدام البرمجية المقترحة لمعالجة بيانات النشاط الكهربي للعضلات في الميادين المختلفة لعلوم الحركة الرياضية كالتالي:

- ١– ثقل الدارسين لعلوم الحركة الرياضية بكليات التربية الرياضية مستوى البكالريوس و الدراسات العليا للتعرف على الخطوات العلمية اللازمة لمعالجة اشارت النشاط الكهربي للعضلات في المجال الرياضي والحصول على النتائج بشكل اتوماتيكي بمجرد وضع البيانت الخام بملف اكسيل .
- ٢– تتبع ديناميكية تطور الخصائص العضلية العصبية للمهارات الحركية خلال الأعمار السنية المختلفة.
- ٣– امكانية إعطاء تغذية راجعة للأداء الحركي بناء على مخرجات البرمجية خلال مراحل الأداء الحركي المختلفة.
- ٤ تصميم التدريبات النوعية ذات الخصائص الكهربية العضلية المشابهة للأداء الفعلي الرياضي.
- -4 إمكانية المقارنة بين خصائص النشاط الكهربي للعضلات بين الطرف السليم و المصاب وتأثير التمرينات العلاجية المختلفة على تغيير هذه الخصائص.
- -5 امكانيـة المقارنـة بـين خصـائص النشـاط الكهربـي للعضـلات علـي جـانبـي الجسم و التعرف علـي تأثر الرياضات المختلفة(خاصـة التي تستخدم طرف واحد مثل التنس ) علـى احداث التغاير بين العضلات المتشابهة على جانبي الجسم.
- ب– تصميم مزيد من البرمجيات التي تتتـاول معالجـة بيانـات النشـاط الكهربـي للعضـلات فـي المجـال الرياضي والتي تواكب التطورات الحديثة في اجهزة قياس النشاط الكهربي للعضلات.
- ج– تصميم برمجيات تعليمية لتبسيط الاجراءات المتبعة في التعامل مع اجهزة النشاط الكهربي للعضلات في المجال الرياضي.

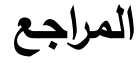

## **اوال المراجع العربية**

-8ايماف مصطلل محمػد:**مؤشرات بعض الخصائص الحركية و تأثيرها عمى مخرجات األداء لالعبي**  ا**لرمح ذوي المستويات الرقميــة المختلفــة.** رسـالـة دكتوراه غير منشـورة،كلية التربيـة الرباضية للينات،جامعة الاسكندرية، ٢٠١٣: ٣٧-٥٢.

-3 جماؿ محمد االل الديفر ناذد سنتر الصباغرطارؽ جماؿ االل الديف:**عمم الحركة،الطبعة الحادية عشر**ر:3283 282-223ل

-2 جماؿ محمد االل الديفر ناذد سنتر الصباغر طارؽ جماؿ االل الديف **األسس المترولوجية لتقويم مستوى األداء البدني و المهاري و الخططي لمرياضيين،الطبعة**  ا**لثالثة،1107: 173-375**.

-3سػػػػمر محمػػػػػد جػػػػػابر: **دراسةةةةةةةة النشةةةةةةةاط الكهربةةةةةةةى لةةةةةةةبعض عضةةةةةةةالت الطةةةةةةةرف العمةةةةةةةةوى ألشكال الضربةالمستقيمة االمامية كأساس لوضع تمرينات نوعيه فى تنس الطاولة**  ر**سالة ماجستير غير منشورة،كلية التربيـة الرياضية للبنـات،**جامعـة الاسكندرية،  $.7.11$ 

**-5**[طارؽ جماؿ االل الديف](http://srv2.eulc.edu.eg/eulc_v5/Libraries/start.aspx?fn=ApplySearch&ScopeID=1.7.2.5.&criteria1=9.&SearchText1=%d9%85%d8%b9%d8%aa%d8%b2+%d9%85%d8%ad%d9%85%d8%af+%d8%a7%d9%84%d8%b7%d8%a7%d9%87%d8%b1+%d8%b9%d8%a8%d8%af+%d8%a7%d9%84%d8%b9%d8%b2%d9%8a%d8%b2+%d8%b2%d9%8a%d9%86+%d8%a7%d9%84%d8%af%d9%8a%d9%86%d8%8c+%2c%d8%ac%d8%a7%d9%85%d8%b9%d8%a9+%d8%a7%d9%84%d8%a3%d8%b3%d9%83%d9%86%d8%af%d8%b1%d9%8a%d8%a9.+%d9%83%d9%84%d9%8a%d8%a9+%d8%a7%d9%84%d8%aa%d8%b1%d8%a8%d9%8a%d8%a9+%d8%a7%d9%84%d8%b1%d9%8a%d8%a7%d8%b6%d9%8a%d8%a9+%d8%a8%d9%86%d9%8a%d9%86%d8%8c+) : **طريقة معدلة لتزامن التصوير الفيديوي الرقمةي السةريع ثالثةي االبعةاد مع جهاز تسجيل النشاط الكهربةي لمعضةالت فةي مجةال التحميةل الحركةي الرياضةي،** <mark>المجلسة العلميسة(نظريسات وتطبيقسات)،</mark> كليسة التربيسة الرياضيية للبنسين، جامعية الاسكندرية، مارس،العدد ٨٣، ٢٠١٥.

-5طارؽ جماؿ االل الػديف: **بناء منظومة لمتحميل الحركي باستخدام اسموب مبتكر لتحميل الفيةديو الرقمي السريع، المؤتمر العممي الدولي عموم الرياضة في قمب الربيع العربي، كمية**  ا**لتربية الرياضية جامعة اسيوط بالاشتراك** مع جامعة ماجد بورج بالمانيا، الأقصر ،  $3.5.17$ 

-6محمػػػد جػػػابر بريل رابػػػدالرحمف ابػػراذيـ الػػؿ : **المبةةةادىء االساسةةةية لقيةةةاس النشةةةاط الكهربةةةي**  للعضلات(الجزء الأول) ،منشأة المعارف، ١١٤٤: ١١٥-١١٧.

-7محمػد محمػد ابػد الهػادن: **توجيةه التمرينةات النوعيةة وفقةا لممؤشةرات الحركيةة والعضةمية األكثةر**  اسـهاما لـبعض حركـات الضـرب لتحسـين مسـتوى الأداء الحركـي للناشـئين، ٢٠١٣:  $5 - 25$ 

[-](http://srv2.eulc.edu.eg/eulc_v5/Libraries/start.aspx?fn=ApplySearch&ScopeID=1.7.2.5.&criteria1=9.&SearchText1=%d9%85%d8%b9%d8%aa%d8%b2+%d9%85%d8%ad%d9%85%d8%af+%d8%a7%d9%84%d8%b7%d8%a7%d9%87%d8%b1+%d8%b9%d8%a8%d8%af+%d8%a7%d9%84%d8%b9%d8%b2%d9%8a%d8%b2+%d8%b2%d9%8a%d9%86+%d8%a7%d9%84%d8%af%d9%8a%d9%86%d8%8c+%2c%d8%ac%d8%a7%d9%85%d8%b9%d8%a9+%d8%a7%d9%84%d8%a3%d8%b3%d9%83%d9%86%d8%af%d8%b1%d9%8a%d8%a9.+%d9%83%d9%84%d9%8a%d8%a9+%d8%a7%d9%84%d8%aa%d8%b1%d8%a8%d9%8a%d8%a9+%d8%a7%d9%84%d8%b1%d9%8a%d8%a7%d8%b6%d9%8a%d8%a9+%d8%a8%d9%86%d9%8a%d9%86%d8%8c+)8 [معتز محمد الطاذر:](http://srv2.eulc.edu.eg/eulc_v5/Libraries/start.aspx?fn=ApplySearch&ScopeID=1.7.2.5.&criteria1=9.&SearchText1=%d9%85%d8%b9%d8%aa%d8%b2+%d9%85%d8%ad%d9%85%d8%af+%d8%a7%d9%84%d8%b7%d8%a7%d9%87%d8%b1+%d8%b9%d8%a8%d8%af+%d8%a7%d9%84%d8%b9%d8%b2%d9%8a%d8%b2+%d8%b2%d9%8a%d9%86+%d8%a7%d9%84%d8%af%d9%8a%d9%86%d8%8c+%2c%d8%ac%d8%a7%d9%85%d8%b9%d8%a9+%d8%a7%d9%84%d8%a3%d8%b3%d9%83%d9%86%d8%af%d8%b1%d9%8a%d8%a9.+%d9%83%d9%84%d9%8a%d8%a9+%d8%a7%d9%84%d8%aa%d8%b1%d8%a8%d9%8a%d8%a9+%d8%a7%d9%84%d8%b1%d9%8a%d8%a7%d8%b6%d9%8a%d8%a9+%d8%a8%d9%86%d9%8a%d9%86%d8%8c+)**تقويم ميكانيزميات ) آليات ( بعض االختبارات التخصصية لتوجيه العممية** 

**هجلة بحوث التربية الشاهلة – كلية التربية الرياضية للبنات – جاهعة السقازيق – الوجلد الثانى – للنصف الثاني لألبحاث العلوية 7102-م**

ا**لتدريبية لسباحي السرعة**، رسالة دكتوراه غير منشورة،كلية التربية الرياضية للبنين، جامعة الاسكندرية، ٢٠١٣.

**ثانيا المراجع االجنبية**

- 10 Aseel, G., Sarah, M. F., Cathy, A. H., & Gemma, M. W. (2017). Can activities of daily living contribute to EMG normalization for gait analysis? PLOS ONE, 12(4).
- 11 Beaudette, S. M., Unni, R., & Brown, S. H. M. (2014). Electromyographic assessment of isometric and dynamic activation characteristics of the latissimus dorsi muscle. JJEK Journal of Electromyography and Kinesiology, 24(3), 430-436.
- 12 Bourg, D. M. (2009). Excel Scientific and Engineering Cookbook. Sebastopol: O'Reilly Media, Inc.
- 13 Burden, A. (2010). How should we normalize electromyograms obtained from healthy participants? What we have learned from over 25 years of research. Journal of electromyography and kinesiology, 20(6), 1023-1035.
- 14 Ekblom, M. M., & Eriksson, M. (2012). Concurrent EMG feedback acutely improves strength and muscle activation. European Journal of Applied Physiology, 112(5), 1899-1905.
- 15 Hande Türker, H. S. z. (2013). Surface Electromyography in Sports and Exercise. from http://www. intechopen. com/articles/ show/title/ surface- electromyography-in-sports-and-exercise
- 16 Howard, R. M. (2017). The application of data analysis methods for surface electromyography in shot putting and sprinting. (Doctor of Philosophy), University of Limerick.

**هجلة بحوث التربية الشاهلة – كلية التربية الرياضية للبنات – جاهعة السقازيق – الوجلد الثانى – للنصف الثاني لألبحاث العلوية 7102-م**

- 17 Hussain, Z. M., O'Shea, P., & Sadik, A. Z. (2011). Digital signal processing : an introduction with MATLAB and applications. Heidelberg: Springer.
- 18 Konrad, P. (2005). The ABC of EMG: A Practical Introduction to Kinesiological Electromyography: Noraxon INC. USA.
- 19 Loffing, F., Hagemann, N., Strauss, B., & MacMahon, C. (2016). Laterality in sports : theories and applications. from https:// nls.ldls. org.uk/ welcome. html?ark:/81055/vdc\_100036958431.0x000001
- 20 Massó i Ortigosa, N., Rey, Ferran, Romero, Dani, Gual, Gabriel, Costa Tutusaus, Lluís, & Germán, Ana. (2010). surface electromyography application in the sport. Apunts Med Esport, 45(165), 121-130.
- 21 Mega Electronics. (2010).ME6000 Biomonitor megawin device manual, Mega Electronics Ltd 2010:1-44.
- 22 Mega Electronics. (2010). Quick Manual for ME6000 and MegaWin, Mega Electronics Ltd: 1-32.
- 23 Merletti, R., & Farina, D. (2016). Surface electromyography : physiology, engineering and applications. Hoboken: Wiley.
- 24 Naik, G. R., & Global, I. G. I. (2014). Applications, challenges, and advancements in electromyography signal processing.
- 25 Parker, M. (2017). Digital Signal Processing 101 : Everything You Need to Know to Get Started. from http://public. eblib.com/ choice/ Public FullRecord. aspx?p=4891423
- 26 Payton, C., & Bartlett, R. (2007). Biomechanical Evaluation of Movement in Sport and Exercise The British Association of Sport and Exercise

**هجلة بحوث التربية الشاهلة – كلية التربية الرياضية للبنات – جاهعة السقازيق – الوجلد الثانى – للنصف الثاني لألبحاث العلوية 7102-م**

#### **تصوين برهجية تفاعلية لوعالجة بيانات النشاط الكهربي للعضالت في الوجال الرياضي**

Sciences Guide. from http://qut.eblib. com.au/patron/ FullRecord. aspx? p=325239

- 27 Rainoldi, A., Moritani, T., & Boccia, G. (2016). EMG in Exercise Physiology and Sports. 501-539.
- 28 Robbins, D. (2014). An Introduction to EMG Signal Processing Using MatLab and Microsoft Excel.
- 29 Robertson, D. G. E. (2014). Research methods in biomechanics. Champaign, IL: Human Kinetics.
- 30 Schilling, R. J., & Harris, S. L. (2012). Fundamentals of digital signal processing using MATLAB. Stamford, CT; Cengage Learning.
- 31 Schwartz, M. S., & Andrasik, F. (2017). Biofeedback : a practitioner's guide.
- 32 Victor Company of Japan.(2000). JVC Video Technical Guide Digital Video Camera GR-DVL-9800 NTSC/PAL ,Victor Company of Japan : 28.
- 33 Wallisch, Lusignan, M. E., & Wallisch, P. (2014). MATLAB for Neuroscientists : an Introduction to Scientific Computing in MATLAB: Elsevier, Inc.
- 34 Winter, D. A. (2009). Biomechanics and motor control of human movement. Hoboken, N.J.: Wiley.